## **Macro** : %TIME

**But** : calcul du temps écoulé lors de l'exécution de tout ou partie d'un programme SAS. Nécessite un appel en début d'exécution, et un appel en fin d'exécution.

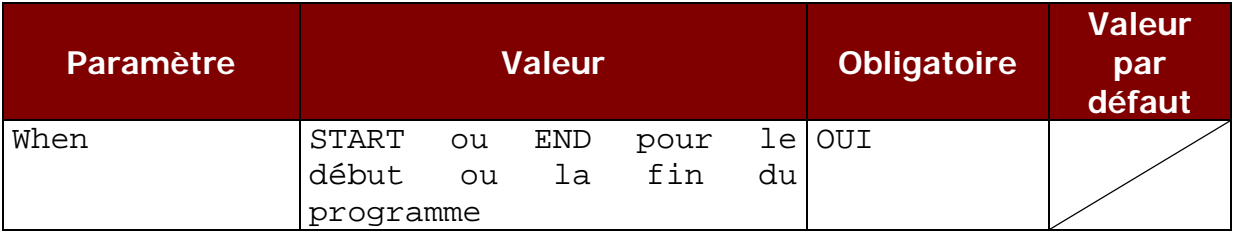

Total time elapsed : 0:00:01.2 [hh:mm:ss]